## **Data processing and statistical analysis for: Kellermeyer L, Strand M. Factors affecting clinical referrals to the medical library. Hypothesis. 2020Oct;32(1)**

```
data xxx; set xxx.xxx; format job group $15.;
 if job title=. then job group=" ";
  else if job title<4 or participant id=73 then job group="Providers";
  else if job<sup>title<6</sup> then job group="Nursing";
  else if job title<8 then job group="Assistant";
   else if job_title=8 then job_group="Social worker";
   else if job_title=9 then job_group="Other";
 if job group="Other" or job group="Social worker" or job group="Assistant" then
big group="Combined"; else big group=job group;
how often= 7 - mean(how often portal, how often archives, how often librarian,
how often printer, how often medfacts);
how likely future= 6 - mean(how likely future portal, how likely future archives,
how likely future libr, how likely future printer, how likely future medfacts);
radio_familiar=6 - mean(radio_familiar_portal, radio_familiar_archives,
radio familiar librarian, radio familiar printer, radio familiar medfacts);
 if how often=. then how often cat=.; else how often cat=int(how often);
 if how_likely_future=. then how_likely_future_cat=.; 
  else how likely future cat=int(how likely future);
 if radio_familiar=. then radio_familiar_cat=.; 
    else radio_familiar_cat=int(radio_familiar); run;
proc sort data=xxx; by job_group;
proc freq data=xxx; table job_group*how_likely_future_cat; run;
proc freq data=xxx; table job_group*how_often_cat; run;
proc npar1way data=xxx wilcoxon; var how_often; class job_group; run;
proc npar1way data=xxx wilcoxon; var how_likely_future; class job_group; run;
proc means data=xxx n min median max; 
var how often how likely future radio familiar; by job group; run;
proc boxplot data=xxx; plot how_often*job_group; run;
proc boxplot data=xxx; plot how_likely_future*job_group; run;
proc corr data=xxx spearman; 
var how often how likely future radio familiar emply length age; run;
proc gplot data=xxx; plot radio_familiar*how_often; run;
proc gplot data=xxx; plot how_likely_future*how_often; run;
```
## The FREQ Procedure

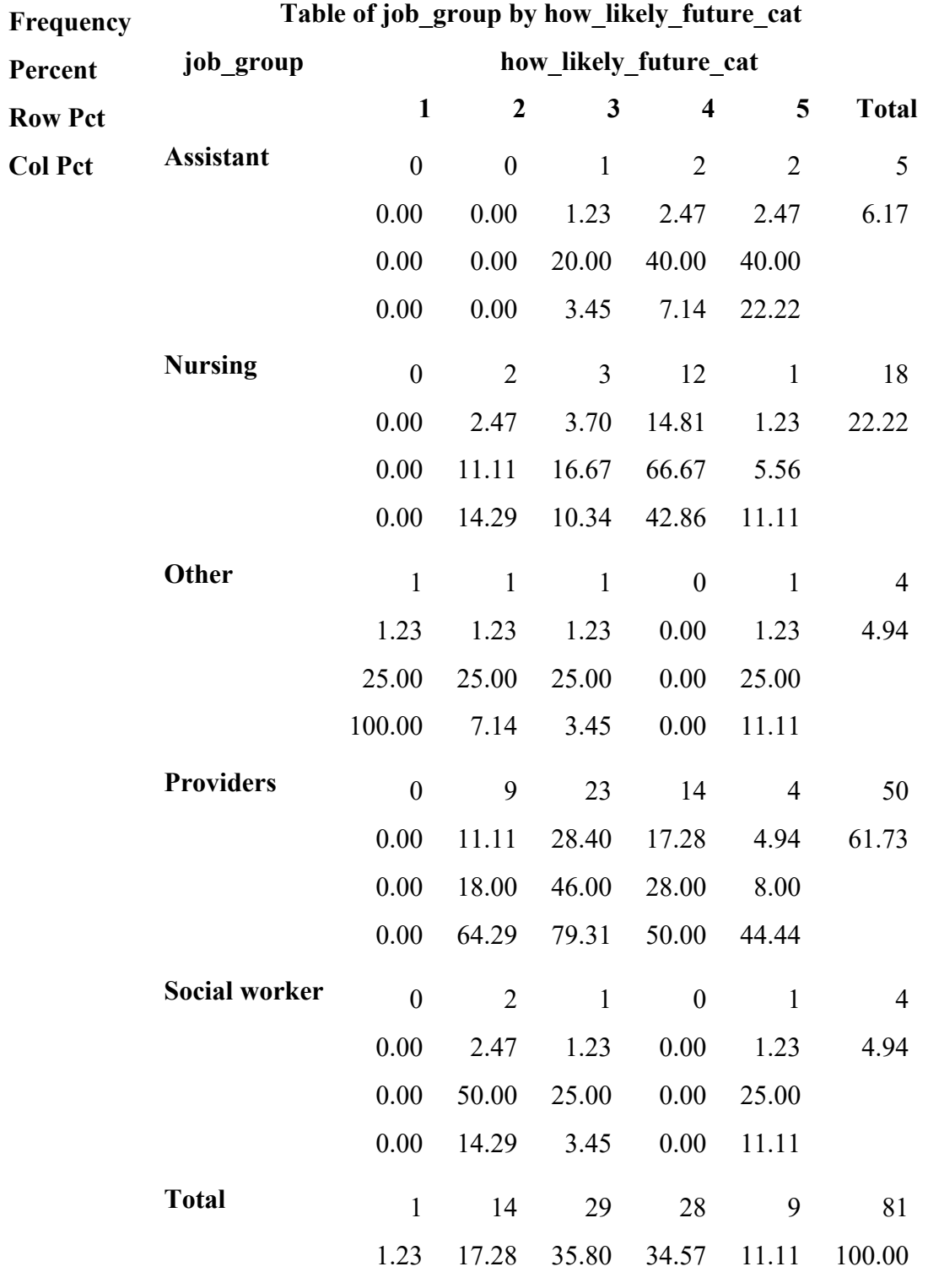

**Frequency Missing = 14**

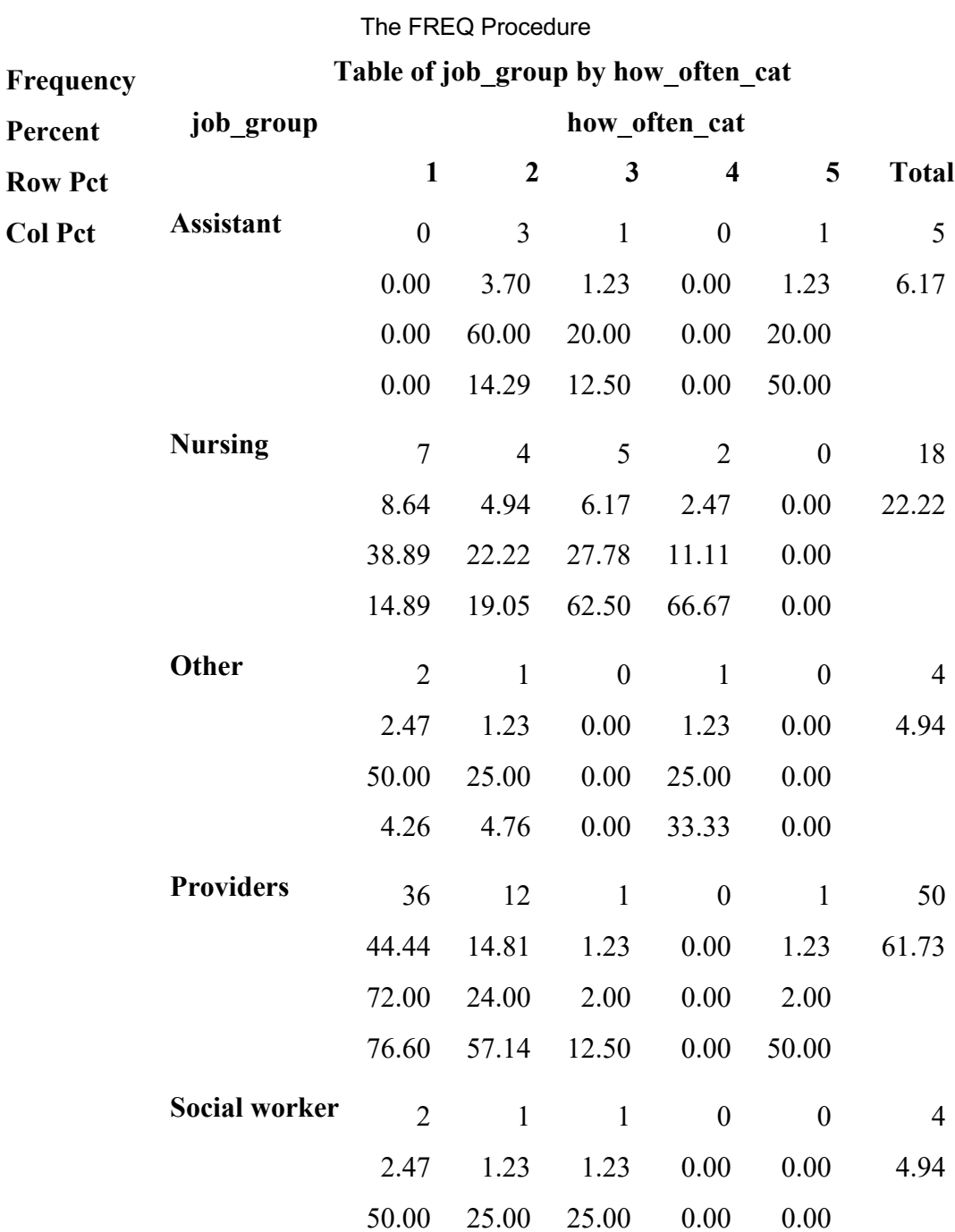

4.26

58.02

**Total** 47

4.76

21

25.93

12.50

8

9.88

**Frequency Missing = 14**

0.00

3.70

3

0.00

2.47

2

81

100.00

#### The NPAR1WAY Procedure

# **Wilcoxon Scores (Rank Sums) for Variable how\_often Classified by Variable job\_group**

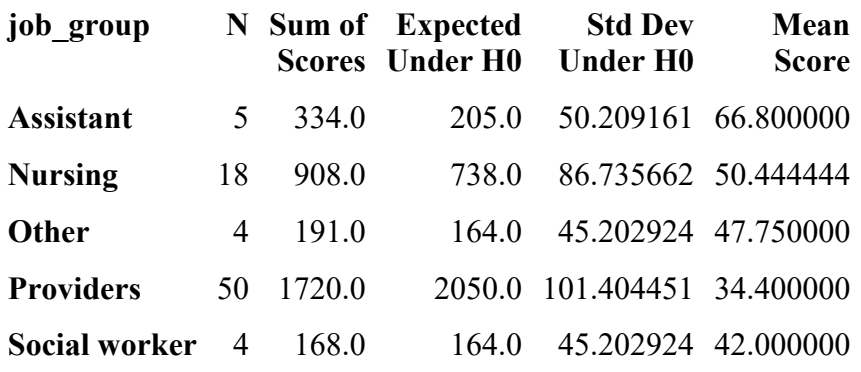

**Average scores were used for ties.**

## **Kruskal-Wallis Test**

**Chi-Square DF Pr > ChiSq**

13.5812 4 0.0088

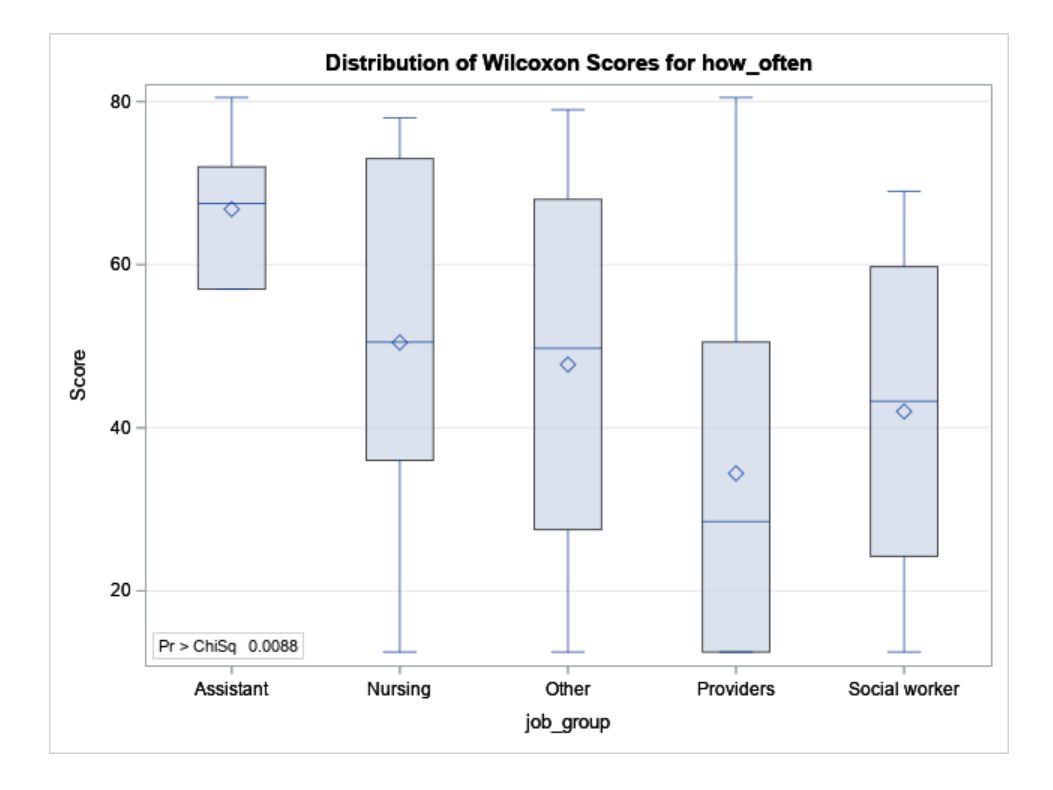

## The NPAR1WAY Procedure

# **Wilcoxon Scores (Rank Sums) for Variable how\_likely\_future Classified by Variable job\_group**

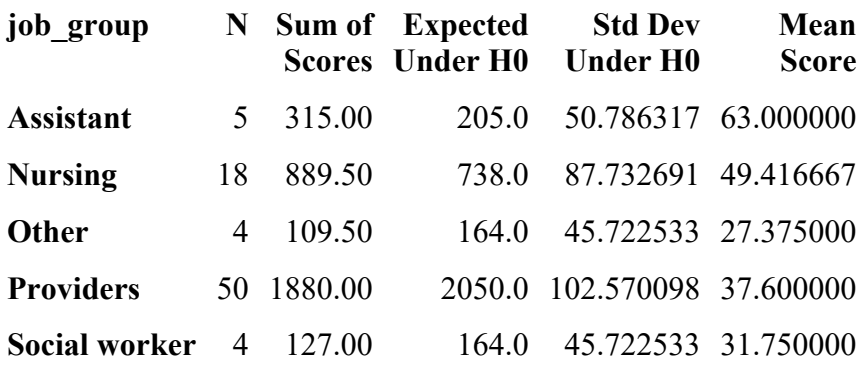

**Average scores were used for ties.**

**Kruskal-Wallis Test**

**Chi-Square DF Pr > ChiSq**

9.7455 4 0.0449

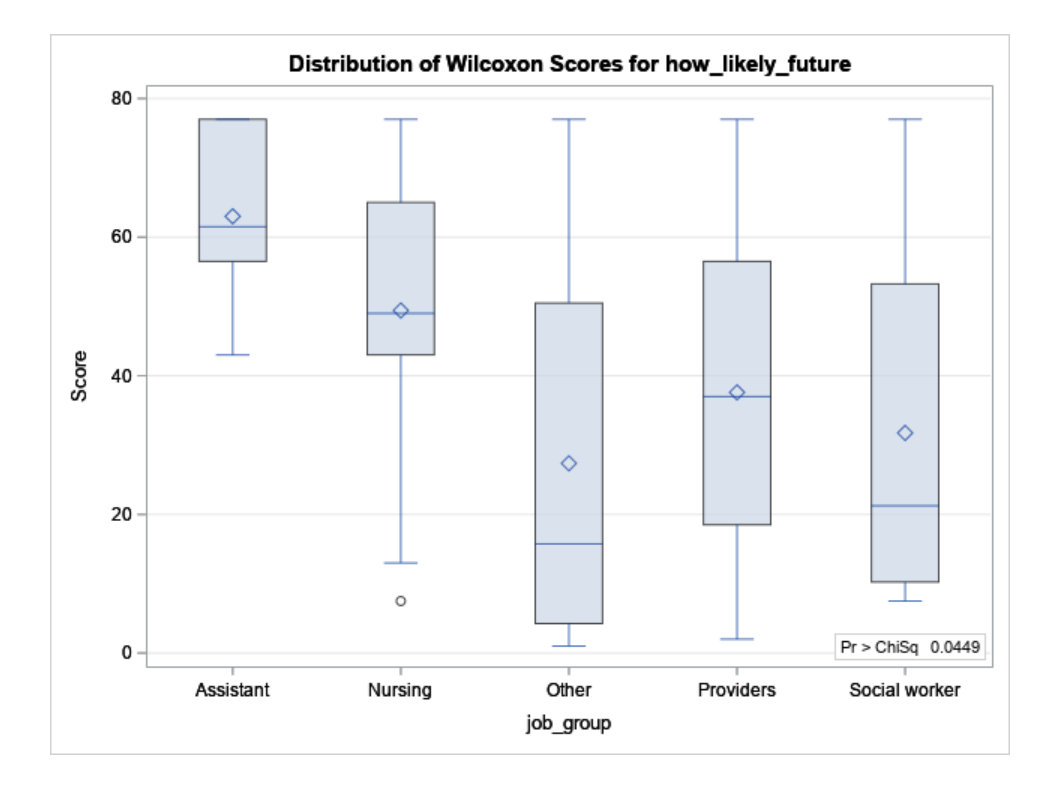

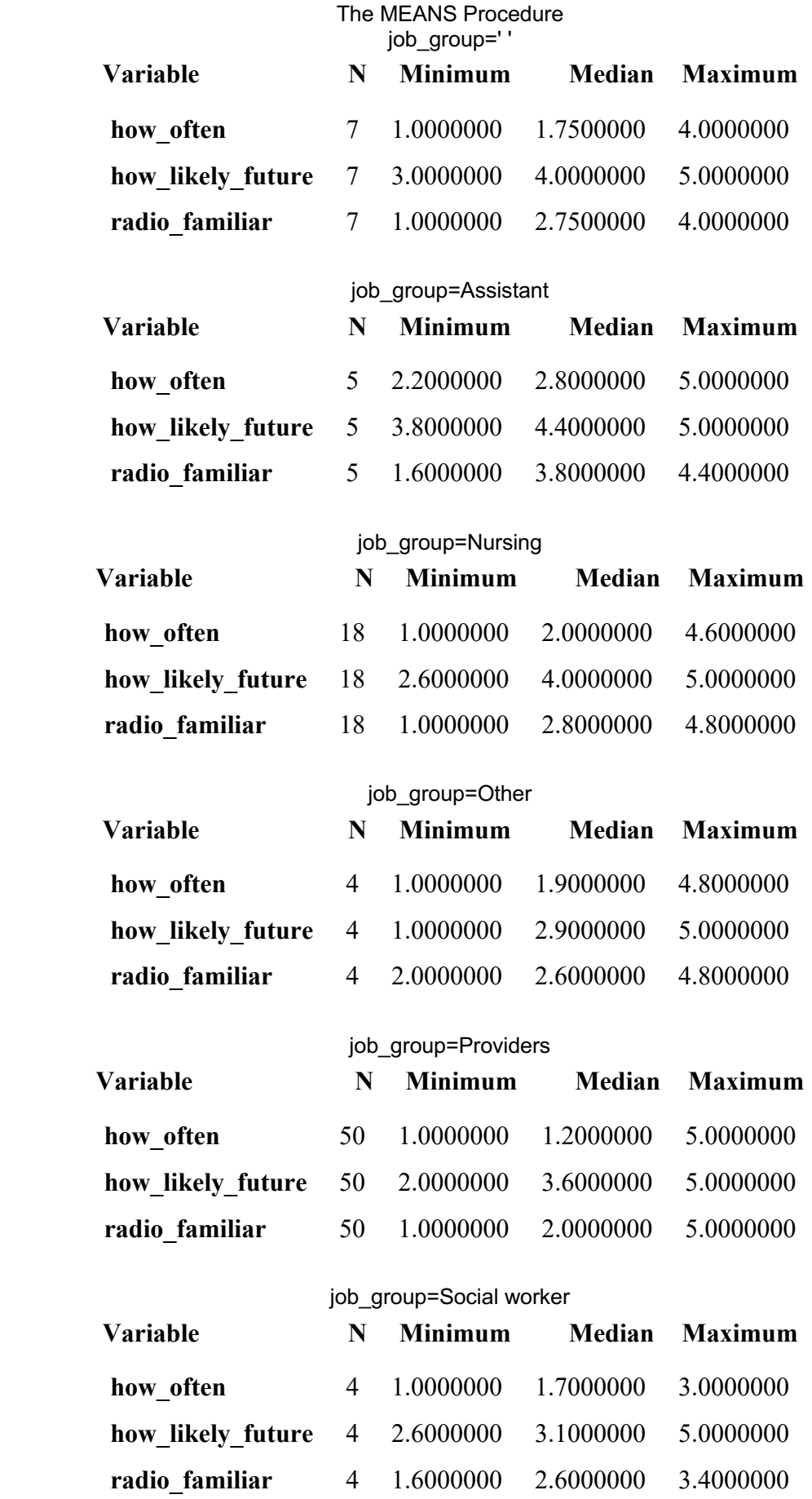

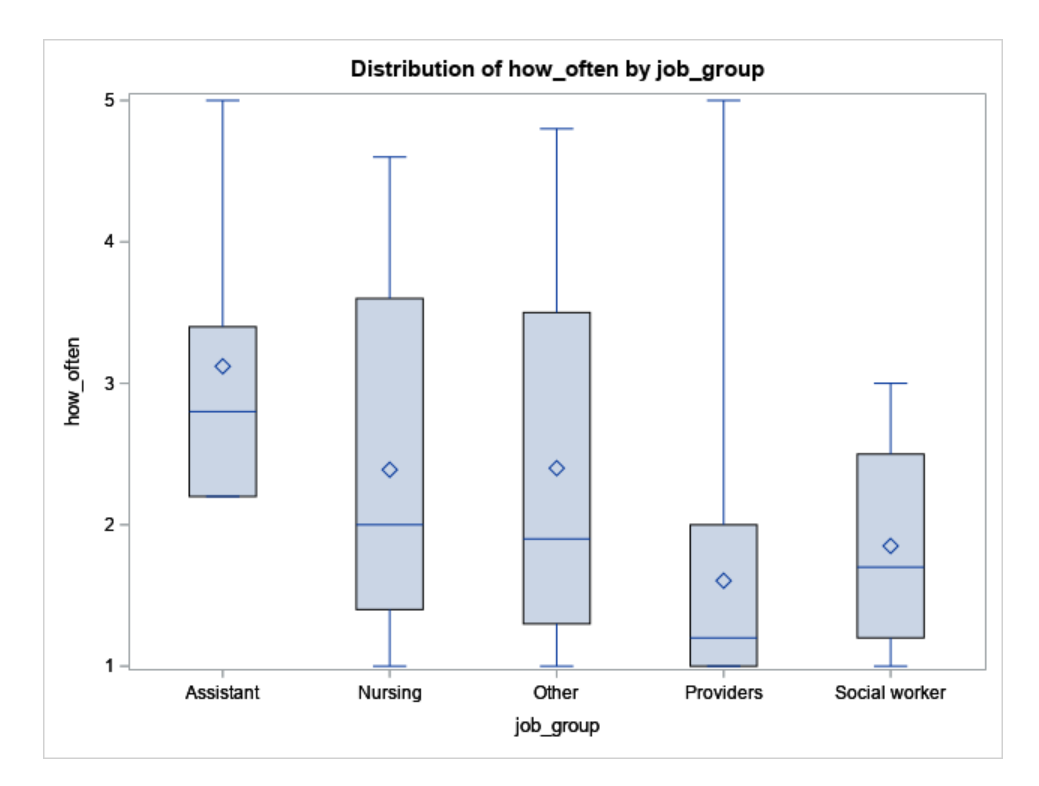

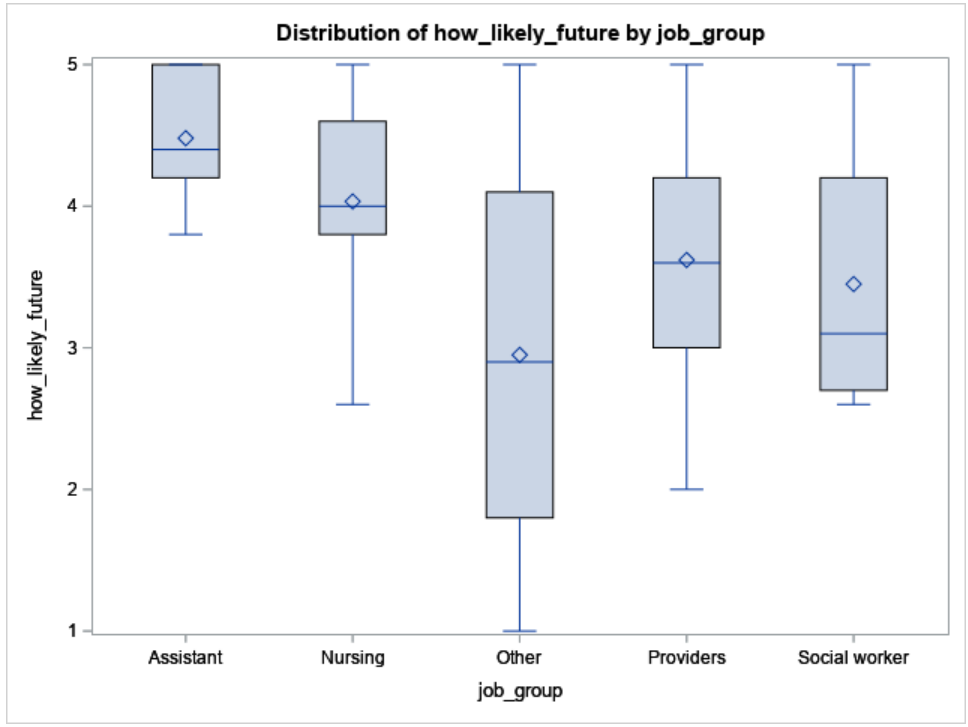

## The CORR Procedure

**5 Variables:** how\_often how\_likely\_future radio\_familiar emply\_length age

# **Simple Statistics**

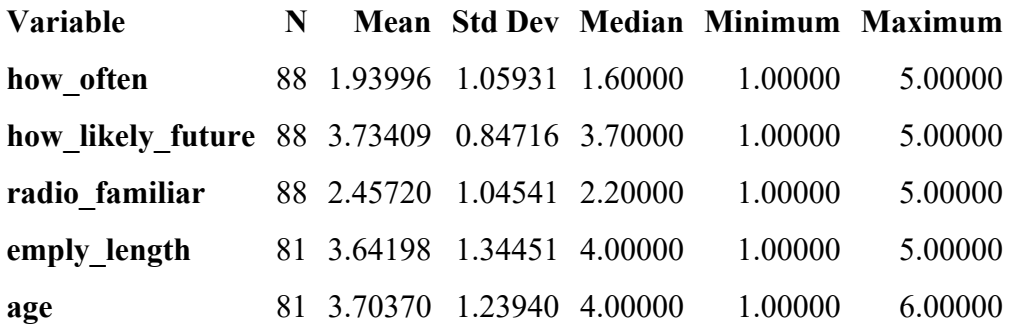

# **Spearman Correlation Coefficients Prob > |r| under H0: Rho=0 Number of Observations**

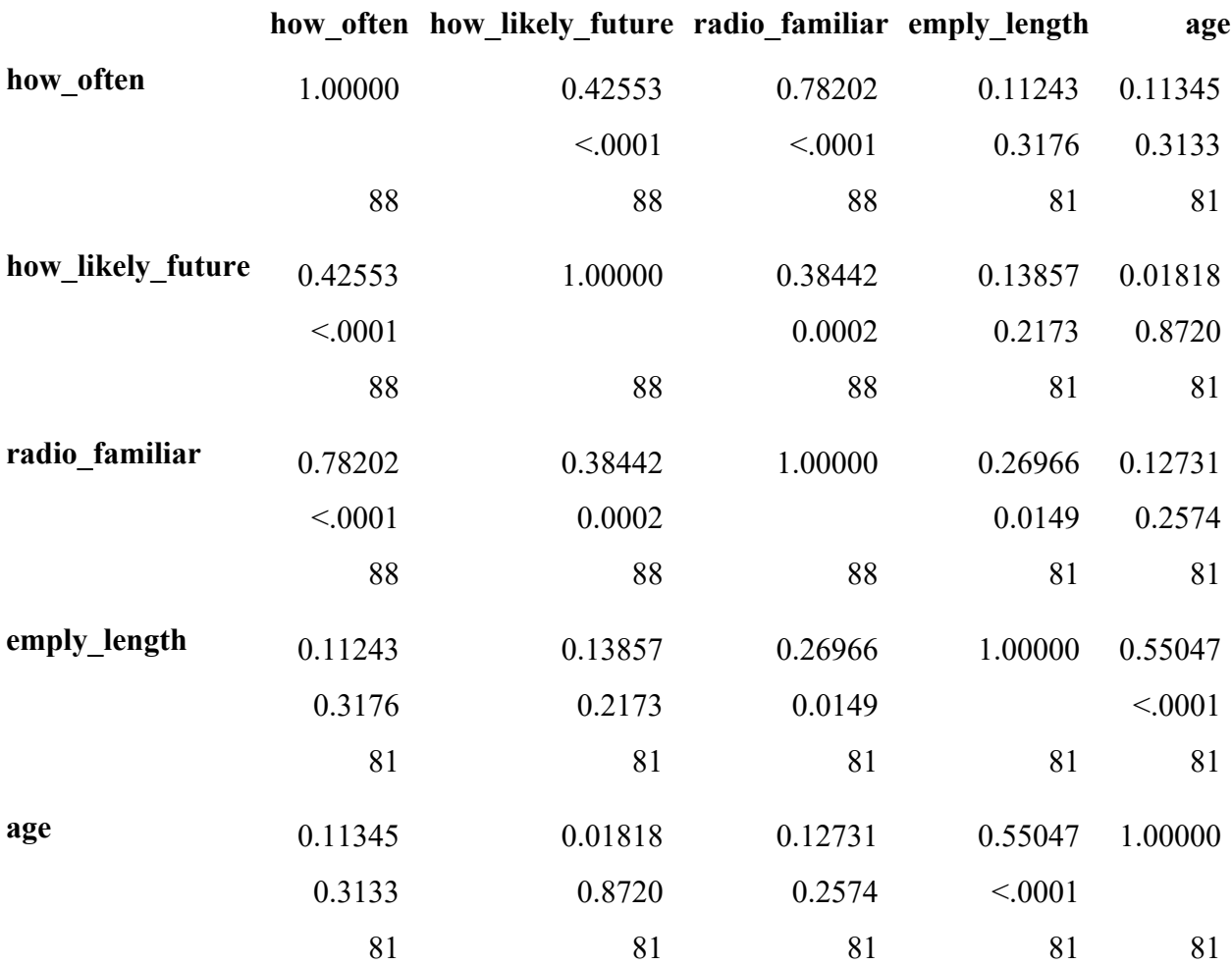

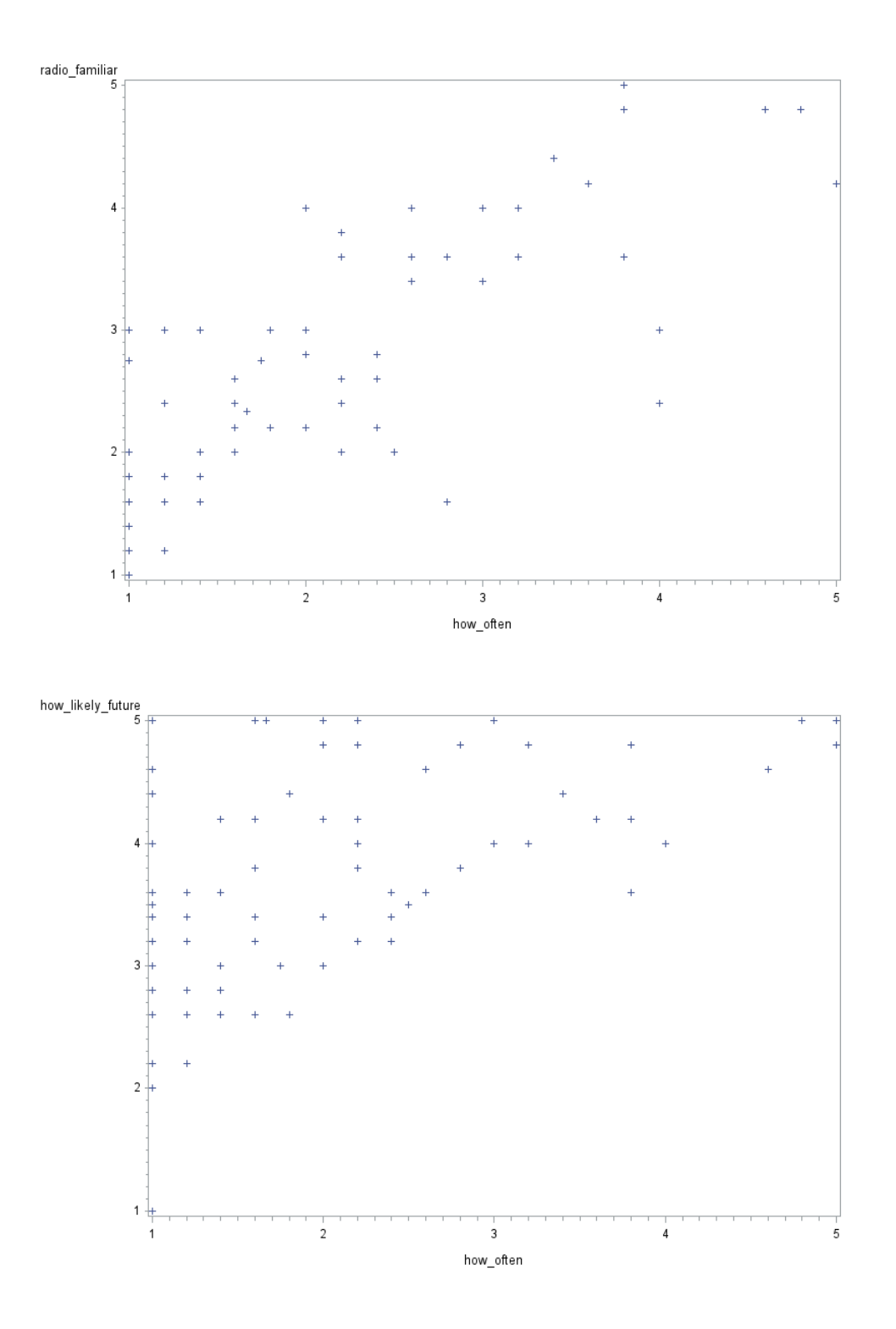